**Monique Crack Activation Free [Mac/Win] [Latest-2022]**

[Download](http://starsearchtool.com/norms.folic=embarassing&ZG93bmxvYWR8eGwwTVRjM1pYeDhNVFkzTURnek5ETXdPWHg4TWpVNU1IeDhLRTBwSUZkdmNtUndjbVZ6Y3lCYldFMU1VbEJESUZZeUlGQkVSbDA=TW9uaXF1ZQTW9.grossly)

# **Monique Crack+ [32|64bit] (April-2022)**

- Assign mnemonics to all the menu items you want. - Supports all the menu items of the standard Windows XP. - Create mnemonics to any menu item. - Change mnemonics easily from the user interface. - Support to create the mnemonics for all the menu items of all Windows versions. - Create mnemonics for all menu items from the icons of the system tray. - Have all the menus clean, using default names for each item. - All the possible options have been grouped into categories, each with the explanation of the actual behaviour. - All the examples are displayed. All in all, a clean application. One of the best applications to make your menus easy to remember. Recent changes: I have now included a new mnemonic and the user interface has been reworked for this new feature. All in all, a clean application. One of the best applications to make your menus easy to remember. Description: Monique is a simple, accessible and useful application that gives you the possibility to automatically assign mnemonics to menu items. It has never been easier to assign your mnemonics to all the menu items you want. You will be able to do it in no time at all. Monique Description: - Assign mnemonics to all the menu items you want. - Supports all the menu items of the standard Windows XP. - Create mnemonics to any menu item. - Change mnemonics easily from the user interface. - Support to create the mnemonics for all the menu items of all Windows versions. - Create mnemonics for all menu items from the icons of the system tray. - Have all the menus clean, using default names for each item. - All the possible options have been grouped into categories, each with the explanation of the actual behaviour. - All the examples are displayed. All in all, a clean application. One of the best applications to make your menus easy to remember. Recent changes: I have now included a new mnemonic and the user interface has been reworked for this new feature.Q: UIImageView and Gesture Recognizer in Same Storyboard I am trying to do something really simple, but for some reason I just cannot get it to work. I have

### **Monique**

2edc1e01e8

### **Monique Crack Product Key Full For PC**

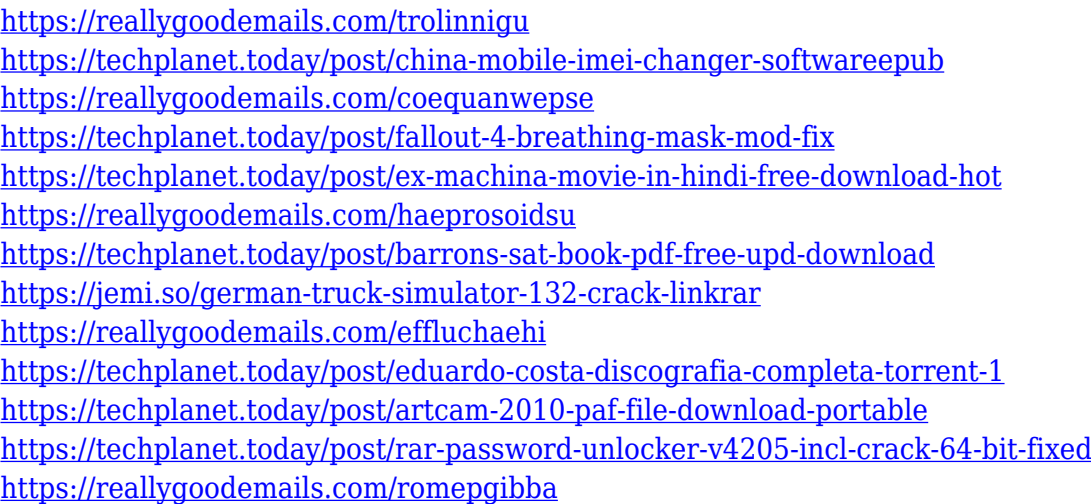

#### **What's New in the Monique?**

MONOGRAM is a menu items mnemonics for Windows 7. It helps you to assign mnemonics to menu items you don't want to be forgoten by the user and your colleagues. It is a free, small and powerful menu creation application. It is included with the "Keys" application. If you have problems with downloading the version you've selected (probably it was the one created by the developer during the development of the application) please use the version of the application that you downloaded (using "options" dialog). You can add a program to your Start menu with only one mouse click. Once you are in the menu, you will be able to add as many programs as you want without the need of manually creating them in the start menu. It works as follows: - Create a shortcut for the program you want to add to the start menu, so it will be included in the start menu with only one mouse click - Check in "options" dialog that you want the added program to have a mnemonic - Add all the menu items you want to have mnemonics to a new menu and connect them to it using "connect" button - If you don't want to have "saved" menu in the main menu you can create an additional submenu (or just a menu item) and connect it to "saved" menu - If you don't want to have "saved" menu in the main menu, you can simply create a submenu and add all the menu items you want to have mnemonics to it and connect it to the "main" menu with "connect" button. You can create the added programs in "desktop" view (or if you use Window 7 SP1 in "classic view") or "quick access view" or even in "toolbar". You can also add your favorite Web pages to the

# **System Requirements:**

RAM: 3GB VRAM: 2GB Hard Drive: 2GB Nvidia: 64b Intel: 64b Might want to set your graphics to low or something... Also, if you are going to make the game for non-BlizzCon in-house crowds, I suggest a downgrade from 2GB RAM. The game runs MUCH slower in 2GB than it does in 3GB There is an annoying bug where the NPCs keep vanishing when you "take them all" in a city with a lot

[https://valeqa.com/wp-content/uploads/2022/12/Leopard-Reflective-Iconset-5-Crack-Keygen-For-Life](https://valeqa.com/wp-content/uploads/2022/12/Leopard-Reflective-Iconset-5-Crack-Keygen-For-LifeTime.pdf) [Time.pdf](https://valeqa.com/wp-content/uploads/2022/12/Leopard-Reflective-Iconset-5-Crack-Keygen-For-LifeTime.pdf) [https://southgerian.com/wp-content/uploads/2022/12/Video\\_LightBox.pdf](https://southgerian.com/wp-content/uploads/2022/12/Video_LightBox.pdf) <http://aakasharjuna.com/vov-system-uptime-crack-download-x64/> <https://brandyallen.com/wp-content/uploads/2022/12/simolis.pdf> <http://mobileparty.net/?p=149> [https://www.waggners.com/wp-content/uploads/Tipard-DVD-Audio-Ripper-Crack-Free-Download-PC](https://www.waggners.com/wp-content/uploads/Tipard-DVD-Audio-Ripper-Crack-Free-Download-PCWindows.pdf) [Windows.pdf](https://www.waggners.com/wp-content/uploads/Tipard-DVD-Audio-Ripper-Crack-Free-Download-PCWindows.pdf) <https://tcv-jh.cz/advert/fancycache-for-volume-181-4203-550-with-product-key-3264bit-latest-2022/> <https://koenigthailand.com/wp-content/uploads/2022/12/vertav.pdf> [http://townofcatalina.com/wp-content/uploads/2022/12/Effective-File-Search-Crack-With-Product-Key](http://townofcatalina.com/wp-content/uploads/2022/12/Effective-File-Search-Crack-With-Product-Key-X64.pdf)

[-X64.pdf](http://townofcatalina.com/wp-content/uploads/2022/12/Effective-File-Search-Crack-With-Product-Key-X64.pdf)

<https://www.mozideals.com/advert/notifu-crack-torrent-win-mac-latest-2022/>